## Package 'PUlasso'

December 18, 2023

Type Package Title High-Dimensional Variable Selection with Presence-Only Data

Version 3.2.5

Date 2023-12-18

Description Efficient algorithm for solving PU (Positive and Unlabeled) problem in low or high dimensional setting with lasso or group lasso penalty. The algorithm uses Maximization-Minorization and (block) coordinate descent. Sparse calculation and parallel computing are supported for the computational speed-up. See Hye-bin Song, Garvesh Raskutti (2018) [<arXiv:1711.08129>](https://arxiv.org/abs/1711.08129).

License GPL-2

Imports Rcpp (>= 0.12.8), methods, Matrix, doParallel, foreach, ggplot2

Depends  $R(>= 2.10)$ 

LinkingTo Rcpp, RcppEigen, Matrix

RoxygenNote 7.2.3

Suggests testthat, knitr, rmarkdown

VignetteBuilder knitr

URL <https://arxiv.org/abs/1711.08129>

BugReports <https://github.com/hsong1/PUlasso/issues>

#### NeedsCompilation yes

Author Hyebin Song [aut, cre], Garvesh Raskutti [aut]

Maintainer Hyebin Song <hps5320@psu.edu>

Repository CRAN

Date/Publication 2023-12-18 14:40:06 UTC

### <span id="page-1-0"></span>R topics documented:

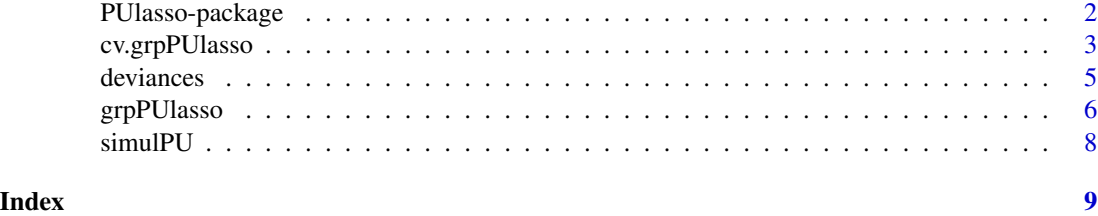

#### PUlasso-package *PUlasso : An efficient algorithm to solve Positive and Unlabeled(PU) problem with lasso or group lasso penalty*

#### Description

The package efficiently solves PU problem in low or high dimensional setting using Maximization-Minorization and (block) coordinate descent. It allows simultaneous feature selection and parameter estimation for classification. Sparse calculation and parallel computing are supported for the further computational speed-up. See Hyebin Song, Garvesh Raskutti (2018) <[https://arxiv.org/abs/](https://arxiv.org/abs/1711.08129) [1711.08129](https://arxiv.org/abs/1711.08129)>.

#### Details

Main functions: grpPUlasso, cv.grpPUlasso, coef, predict

#### Author(s)

Hyebin Song, <hsong@stat.wisc.edu>, Garvesh Raskutti, <raskutti@stat.wisc.edu>.

#### See Also

Useful links:

- <https://arxiv.org/abs/1711.08129>
- Report bugs at <https://github.com/hsong1/PUlasso/issues>

#### Examples

```
data("simulPU")
fit<-grpPUlasso(X=simulPU$X,z=simulPU$z,py1=simulPU$truePY1)
## Not run:
cvfit<-cv.grpPUlasso(X=simulPU$X,z=simulPU$z,py1=simulPU$truePY1)
## End(Not run)
coef(fit,lambda=fit$lambda[10])
predict(fit,newdata = head(simulPU$X), lambda= fit$lambda[10],type = "response")
```
<span id="page-2-0"></span>

#### Description

Do a n-fold cross-validation for PUlasso.

#### Usage

```
cv.grpPUlasso(
 X,
  z,
 py1,
  initial_coef = NULL,
  group = 1:p,penalty = NULL,
  lambda = NULL,nlambda = 100,
  lambdaMinRatio = ifelse(N < p, 0.05, 0.005),
 maxit = ifelse(method == "CD", 1000, N * 10),
 weights = NULL,
  eps = 1e-04,
  inner_eps = 0.01,
  verbose = FALSE,
  stepSize = NULL,
  stepSizeAdjustment = NULL,
  batchSize = 1,
  updateFrequency = N,
  samplingProbabilities = NULL,
 method = c("CD", "GD", "SGD", "SVRG", "SAG"),
 nfolds = 10,
  fitInd = 1:nfolds,nCores = 1,
  trace = c("none", "param", "fVal", "all")
\mathcal{L}
```
#### Arguments

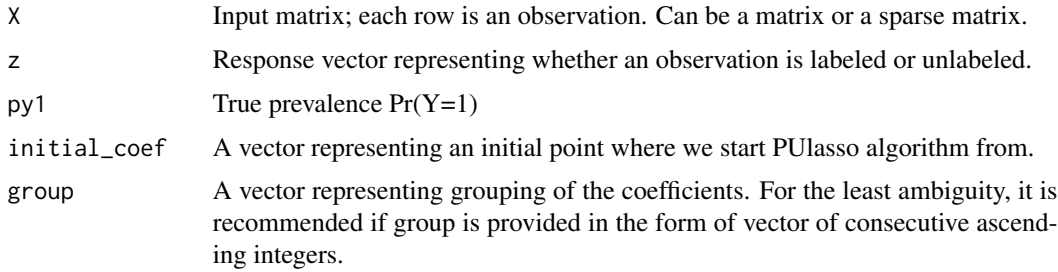

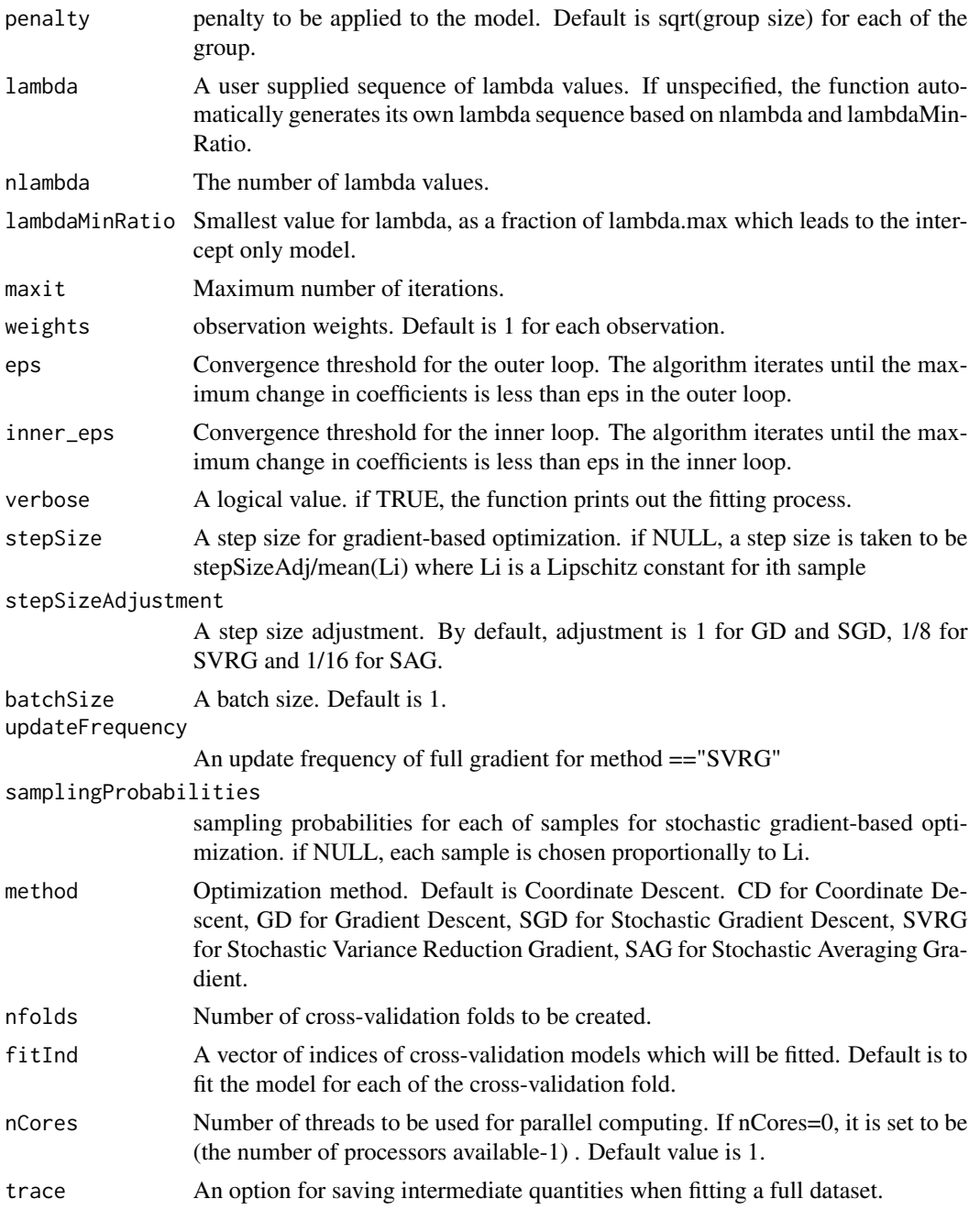

#### Value

cvm Mean cross-validation error

cvsd Estimate of standard error of cvm

cvcoef Coefficients for each of the fitted CV models

cvstdcoef Coefficients in a standardized scale for each of the fitted CV models

#### <span id="page-4-0"></span>deviances 5

lambda The actual sequence of lambda values used.

lambda.min Value of lambda that gives minimum cvm.

lambda.1se The largest value of lambda such that the error is within 1 standard error of the minimum cvm.

PUfit A fitted PUfit object for the full data

#### Examples

```
data("simulPU")
fit<-cv.grpPUlasso(X=simulPU$X,z=simulPU$z,py1=simulPU$truePY1)
```
deviances *Deviance*

#### Description

Calculate deviances at provided coefficients

#### Usage

```
deviances(X, z, py1, coefMat, weights = NULL)
```
#### Arguments

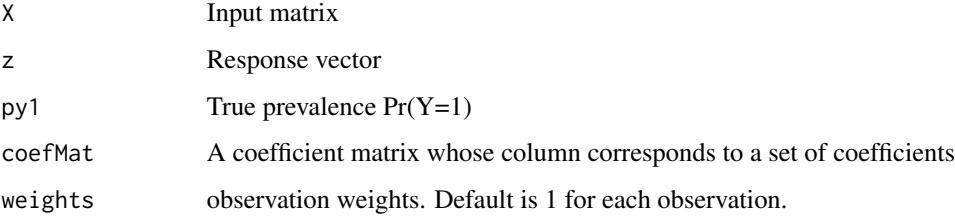

#### Value

deviances

#### Examples

```
data("simulPU")
coef0<-replicate(2,runif(ncol(simulPU$X)+1))
deviances(simulPU$X,simulPU$z,py1=simulPU$truePY1,coefMat = coef0)
```
#### <span id="page-5-0"></span>Description

Fit a model using PUlasso algorithm over a regularization path. The regularization path is computed at a grid of values for the regularization parameter lambda.

#### Usage

```
grpPUlasso(
 X,
 z,
 py1,
  initial_coef = NULL,
 group = 1:ncol(X),
 penalty = NULL,
  lambda = NULL,nlambda = 100,
  lambdaMinRatio = ifelse(N < p, 0.05, 0.005),
 maxit = ifelse(method == "CD", 1000, N * 10),
 maxit_inner = 1e+05,
 weights = NULL,
  eps = 1e-04,inner_eps = 0.01,verbose = FALSE,
  stepSize = NULL,
  stepSizeAdjustment = NULL,
 batchSize = 1,
  updateFrequency = N,
  samplingProbabilities = NULL,
 method = c("CD", "GD", "SGD", "SVRG", "SAG"),
  trace = c("none", "param", "fVal", "all")
\lambda
```
#### Arguments

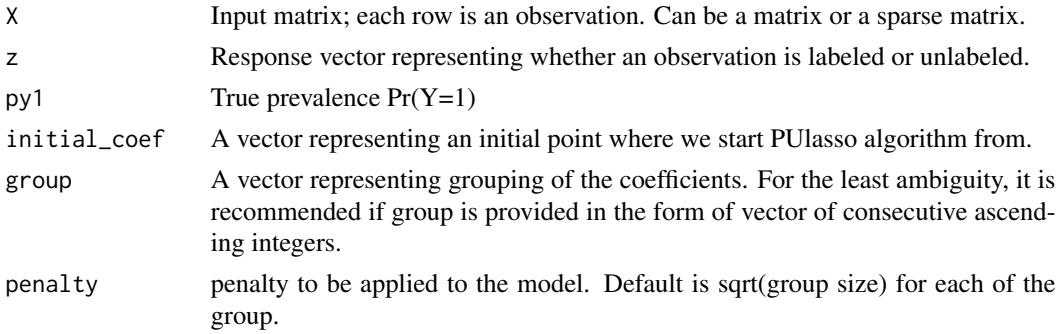

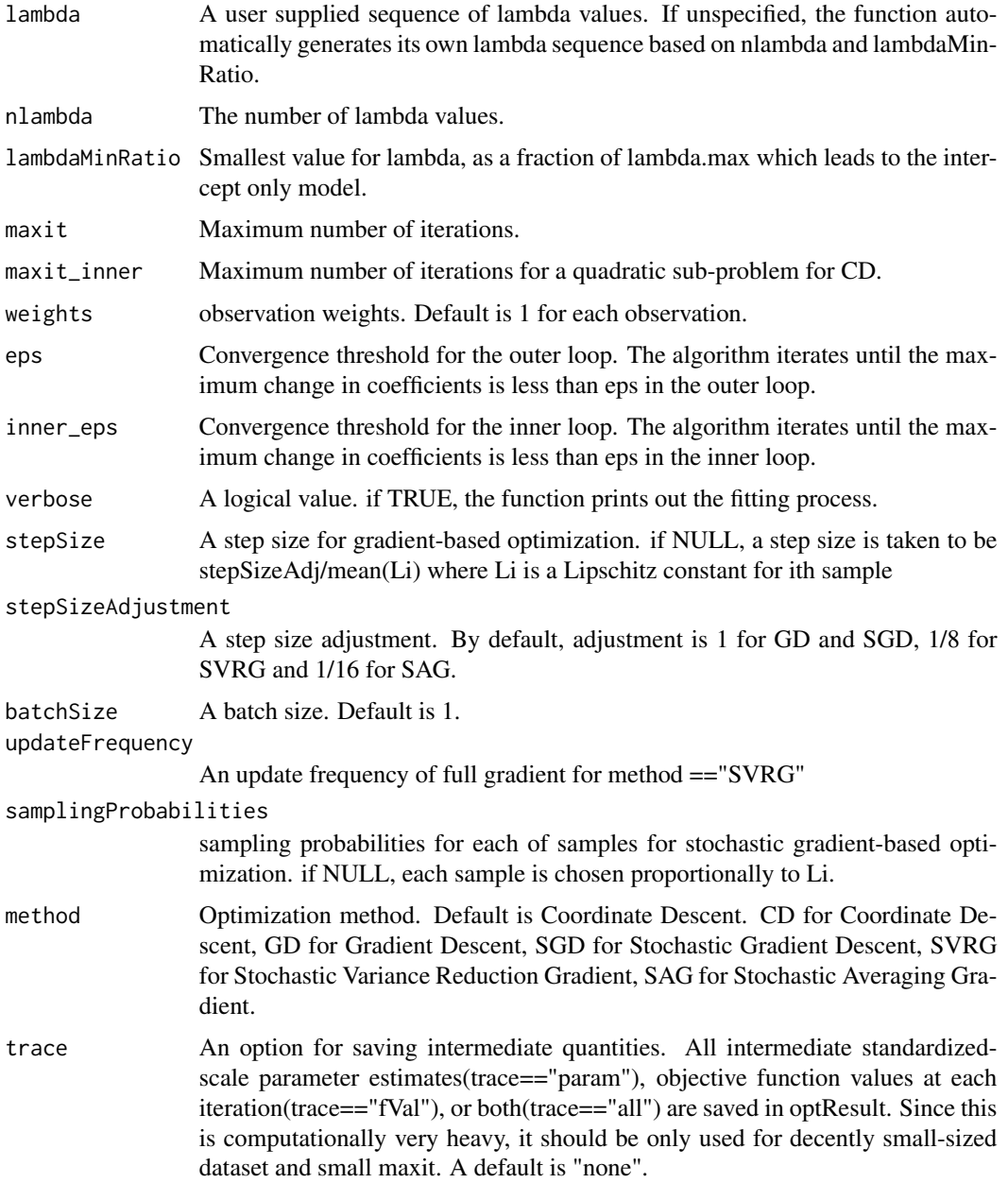

#### Value

coef A p by length(lambda) matrix of coefficients

std\_coef A p by length(lambda) matrix of coefficients in a standardized scale

lambda The actual sequence of lambda values used.

nullDev Null deviance defined to be 2\*(logLik\_sat -logLik\_null)

deviance Deviance defined to be 2\*(logLik\_sat -logLik(model))

<span id="page-7-0"></span>optResult A list containing the result of the optimization. fValues, subGradients contain objective function values and subgradient vectors at each lambda value. If trace = TRUE, corresponding intermediate quantities are saved as well.

iters Number of iterations(EM updates) if method = "CD". Number of steps taken otherwise.

#### Examples

```
data("simulPU")
fit<-grpPUlasso(X=simulPU$X,z=simulPU$z,py1=simulPU$truePY1)
```
simulPU *simulated PU data*

#### Description

A simulated data for the illustration. Covariates  $x_i$  are drawn from  $N(\mu, I_{5\times5})$  or  $N(-\mu, I_{5\times5})$  with probability 0.5. To make the first two variables active, $\mu=[\mu_1,\ldots,\mu_2,0,0,0]^T,\theta=[\theta_0,\ldots,\theta_2,0,0,0]^T$ and we set  $\mu_i = 1.5, \theta_i \sim Unif[0.5, 1]$  Responses  $y_i$  is simulated via  $P_\theta(y = 1 | x) = 1 / exp(-\theta^T x)$ . 1000 observations are sampled from the sub-population of positives $(y=1)$  and labeled, and another 1000 observations are sampled from the original population and unlabeled.

#### Usage

data('simulPU')

#### Format

A list containing model matrix X, true response y, labeled/unlabeled response vector z, and a true positive probability truePY1.

# <span id="page-8-0"></span>Index

∗ GroupLasso PUlasso-package, [2](#page-1-0) ∗ Lasso PUlasso-package, [2](#page-1-0) ∗ PUlearning PUlasso-package, [2](#page-1-0) ∗ datasets simulPU, [8](#page-7-0) cv.grpPUlasso, [3](#page-2-0) deviances, [5](#page-4-0) grpPUlasso, [6](#page-5-0)

PUlasso *(*PUlasso-package*)*, [2](#page-1-0) PUlasso-package, [2](#page-1-0)

simulPU, [8](#page-7-0)